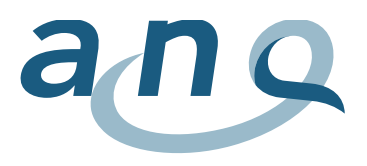

## Ergebnisse SSI - Erklärungen zu den Pop-up Fenstern

Dieses Dokument beschreibt kurz die verschiedenen Werte, die in den Pop-up Fenstern erscheinen. Je nach Eingriffsart können die Informationen variieren. Die Buchstaben a bis i erklären in der untenstehenden Legende den jeweiligen Parameter. Die Beispiele in der Tabelle sind fiktiv.

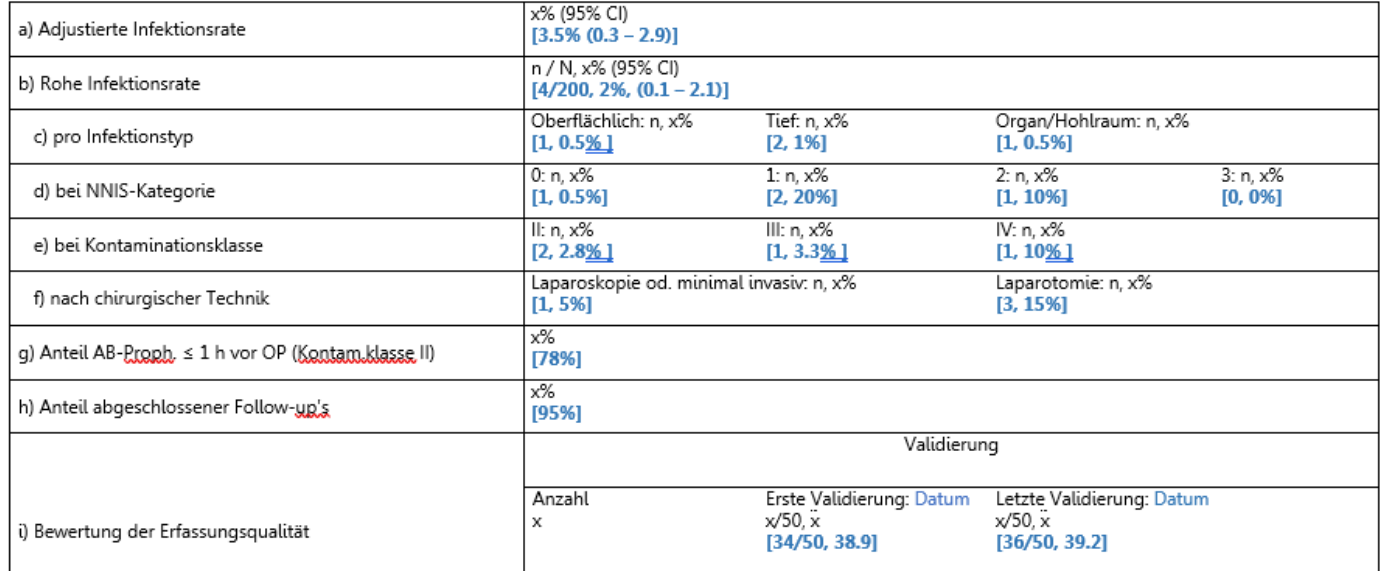

- a) NNIS-adjustierte Infektionsrate in Prozent und 95% Konfidenzintervall
- b) Rohe Infektionsrate: n = Anzahl Infektionen, N = Anzahl Eingriffe, Infektionen in Prozent, 95% Konfidenzintervall
- c) Rohe Infektionsrate pro Infektionstyp: für oberflächliche, tiefe und Organ/Hohlraum: n = Anzahl Infektionen, Infektionen in Prozent bezogen auf die rohe Infektionsrate
- d) Rohe Infektionsrate bei NNIS-Kategorie 0 3: n = Anzahl Infektionen, Infektionen in Prozent bezogen auf die rohe Infektionsrate
- e) Rohe Infektionsrate bei Kontaminationsklasse II, III oder IV: n = Anzahl Infektionen, Infektionen in Prozent bezogen auf die rohe Infektionsrate. Dieser Wert wird bei Appendektomie, Cholezystektomie und Colonchirurgie veröffentlicht.
- f) Rohe Infektionsrate nach chirurgischer Technik: n= Anzahl Infektionen nach Laparoskopie oder Laparotomie, Infektionen in Prozent bezogen auf die rohe Infektionsrate
- g) Anteil zeitgerecht (innerhalb einer Stunde vor Inzision) verabreichter Antibiotikaprophylaxe in Prozent für die jeweils angegebene Kontaminationsklasse (I bis IV), Ausnahme: Hernienoperationen und Cholezystektomien
- h) Anteil der abgeschlossenen Follow-ups in Prozent
- i) Anzahl, Resultat und Daten der vor Ort durchgeführten Validierungen der Erfassungsqualität für die erste und letzte Validierung (zeitlich unabhängig von der Messperiode):  $x =$ erreichte Punktzahl des Spitals von minimal 0 Punkten (mangelhaft) bis maximal 50 Punkten (hervorragend),  $\tilde{x} =$  Median der Schweiz